14 grudnia 2023 r.

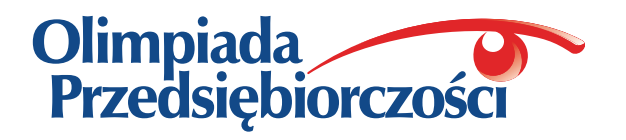

# OLIMPIADA PRZEDSIĘBIORCZOŚCI

# edycja XIX *eliminacje szkolne*

*Organizatorzy Olimpiady:*

**Fundacja Promocji i Akredytacji Kierunków Ekonomicznych Szkoła Główna Handlowa w Warszawie Uniwersytet Ekonomiczny w Katowicach Uniwersytet Ekonomiczny w Krakowie Uniwersytet Ekonomiczny w Poznaniu Uniwersytet Ekonomiczny we Wrocławiu**

*Partnerzy Główni:*

**Narodowy Bank Polski Polsko-Amerykańska Fundacja Wolności**

*Projekt wspiera:*

### **Ministerstwo Edukacji i Nauki**

*Partnerzy Organizacyjni:*

**Fundacja Edukacyjna Przedsiębiorczości**

*Klub Patronów Olimpiady:*

**Pracodawcy Rzeczypospolitej Polskiej Krajowa Izba Gospodarcza**

*Patroni Medialni:*

**Głos Nauczycielski Perspektywy.pl**

**www.olimpiada.edu.pl**

#### Szanowni Zawodnicy XIX edycji Olimpiady Przedsiębiorczości,

dziękujemy, że zdecydowaliście się na start w Olimpiadzie. Mamy nadzieję, że udział w zawodach pozwoli Wam poszerzyć wiedzę z zakresu przedsiębiorczości, biznesu i zarządzania oraz że przyniesie Wam i Waszym opiekunom merytorycznym dużo satysfakcji.

Życzymy powodzenia!

*Organizatorzy Olimpiady*

## *Instrukcja rozwiązywania testu*

### **Eliminacje szkolne Olimpiady Przedsiębiorczości odbywają się 14 grudnia 2023 r., rozpoczęcie o godz. 9.00. Na rozwiązanie testu przeznacza się 60 minut. Odliczanie czasu rozpoczyna się od momentu zakończenia czytania instrukcji.**

Zawody odbywają się w warunkach kontrolowanej samodzielności. Komisja Szkolna może zdyskwalifikować zawodnika na skutek stwierdzenia niesamodzielności odpowiedzi lub niespełnienia warunków formalnych określonych w Regulaminie Olimpiady Przedsiębiorczości i niniejszej instrukcji. Zabronione jest w szczególności:

- posiadanie i używanie jakichkolwiek pomocy (kalkulatora, urządzeń z wbudowaną pamięcią, urządzeń z dostępem do internetu, tablic matematycznych, włączonego telefonu, słowników, podręczników i innych);
- odpisywanie czy porozumiewanie się pomiędzy zawodnikami;
- zmienianie miejsca podczas pisania testu lub zamienianie testu czy arkusza odpowiedzi z innymi osobami;
- rozwiązywanie testu ołówkiem.

Test składa się z 50 pytań, w tym 25 łatwiejszych i 25 trudniejszych. Należy wybrać jedną najlepszą odpowiedź lub pole "nie udzielam odpowiedzi" i zaznaczyć niebieskim lub czarnym długopisem lub piórem na dołączonym do testu arkuszu odpowiedzi. **Odpowiedzi nieprzeniesione do arkusza odpowiedzi nie będą oceniane.** Maksymalnie można uzyskać 75 punktów.

Za udzielenie prawidłowej odpowiedzi na pytanie łatwiejsze zawodnik otrzymuje **+1 punkt**, za wskazanie nieprawidłowej odpowiedzi zawodnik otrzymuje **–0,5 punktu.** Za zaznaczenie pola "nie udzielam odpowiedzi" zawodnik uzyskuje **0 punktów**.

Za udzielenie prawidłowej odpowiedzi na pytanie trudniejsze zawodnik otrzymuje **+2 punkty**, za wskazanie nieprawidłowej odpowiedzi zawodnik otrzymuje **–1 punkt**. Za zaznaczenie pola "nie udzielam odpowiedzi" zawodnik uzyskuje **0 punktów**.

**Instrukcja wypełniania arkusza odpowiedzi została umieszczona na arkuszu odpowiedzi. Prosimy o uważne jej przeczytanie i wypełnianie arkusza zgodnie z opisanymi w niej zasadami.**

*Powodzenia!*

### **TEST**

- 1. (1 pkt) Wynagrodzenie akordowe to:
	- a) wynagrodzenie wypłacane z góry raz na trzy lub cztery miesiące
	- b) wynagrodzenie uzyskiwane z tytułu posiadanych obligacji
	- c) wynagrodzenie uzależnione od jakości wykonanej pracy
	- **d) wynagrodzenie uzależnione od ilości wykonanej pracy**

 Komentarz eksperta: Wynagrodzenie akordowe jest to system wynagrodzenia za pracę, w którym płaca uzależniona jest od ilości wykonanej pracy, np. wytworzonych produktów, wykonanych czynności. Jest to więc system wynagradzania pracowników, w którym wysokość płacy zależy od wydajności pracy.

- 2. (1 pkt) Stopa bezrobocia w Polsce w porównaniu do stopy bezrobocia w całej Unii Europejskiej na przełomie II i III kwartału w 2023 roku była:
	- a) niższa o ok. 4%
	- b) wyższa o ok. 4%
	- c) wyższa o ok. 8%
	- d) na zbliżonym poziomie

 W związku z brakiem doprecyzowania w wariantach odpowiedzi (podane zostały procenty a powinny punkty procentowe) wskazania dla tego pytania nie są sprawdzane i automatycznie każdy zawodnik otrzymuje 1 punkt.

- 3. (1 pkt) A. Maslow w swojej koncepcji wyróżnił pięć poziomów potrzeb:
	- 1) potrzeba uznania
	- 2) potrzeba przynależności do grupy
	- 3) potrzeba samorealizacji
	- 4) potrzeby fizjologiczne
	- 5) potrzeba bezpieczeństwa

Ustaw właściwą kolejność hierarchii potrzeb Maslowa:

- a) 5, 4, 2, 1, 3
- **b) 4, 5, 2, 1, 3**
- c) 5, 4, 1, 2, 3
- d) 5, 4, 3, 2, 1

Komentarz eksperta:

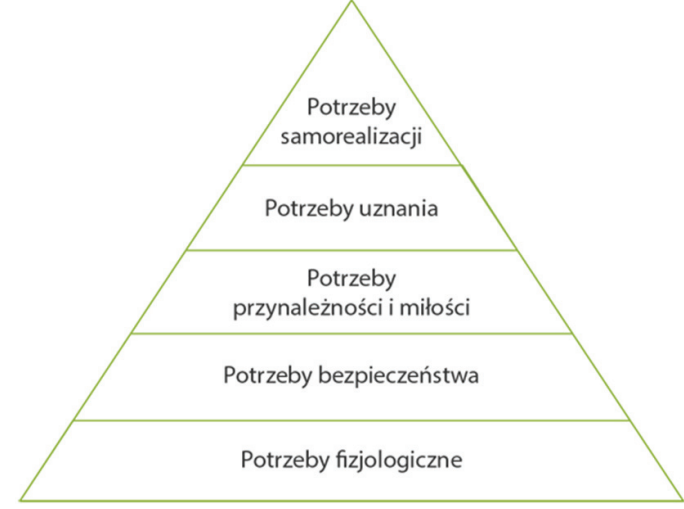

- 4. (1 pkt) Która z rekomendacji nie jest prawidłowym wnioskiem z analizy macierzy BCG?
	- a) pieniądze zarobione na "dojnych krowach" inwestuj w "gwiazdy"
	- b) pozbądź się "znaków zapytania" ze słabymi perspektywami wzrostu
	- c) sprzedaj "gwiazdy" i uzyskane pieniądze inwestuj w "psy"
	- d) staraj się jak najdłużej zachować "dojne krowy"

 Komentarz eksperta: Macierz BCG pozwala na prezentację portfela produkcji przedsiębiorstwa. Podział produktów na cztery kategorie odbywa się na podstawie wzrostu rynku i względnego udziału w rynku (rysunek poniżej).

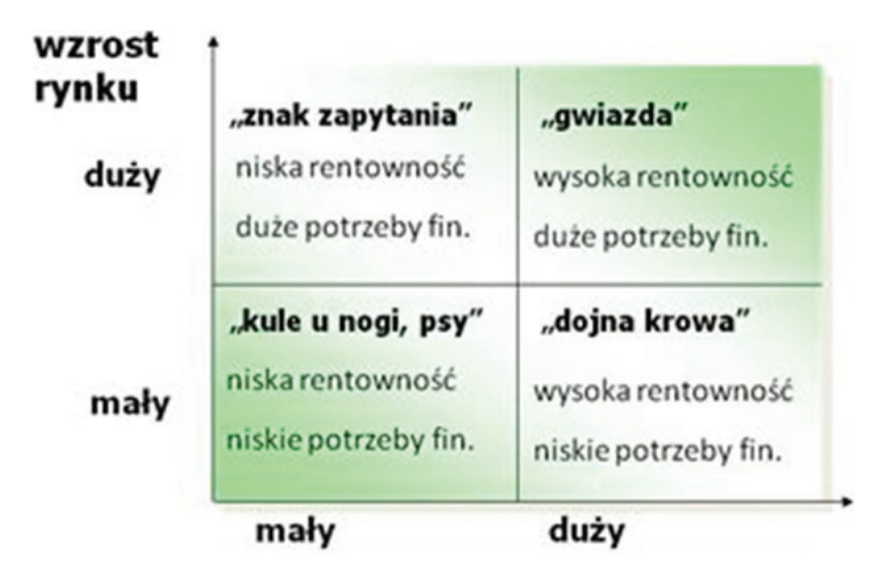

# względny udział w rynku

- 5. (1 pkt) W 2022 r. największy udział w wartym ponad 11 mld zł rynku reklamy w Polsce przypadł:
	- **a) internetowi**
	- b) telewizji
	- c) magazynom i gazetom
	- d) outdoorowi

 Komentarz eksperta: Przez wiele lat telewizja była dominującym medium – przypadało na nią około 45%–50% wartości rynku reklamy w Polsce. Zmiana dominacji nastąpiła w 2019 roku, kiedy to nowym liderem został internet. Od tego czasu jego udział w rynku reklamowym w Polsce systematycznie wzrasta. Według raportów branżowych w 2022 roku wyniósł już około 44%.

- 6. (1 pkt) *Hidden champions* to:
	- **a) przedsiębiorstwa średnie lub małe osiągające znaczący udział w rynku światowym w wąskiej specjalizacji**
	- b) najbardziej innowacyjne korporacje o zasięgu międzynarodowym
	- c) największe firmy świata
	- d) firmy, które nie dostarczają towarów pod własną marką, ale są podwykonawcami największych marek sektora

 Komentarz eksperta: Gdy potencjał konkurencyjny przedsiębiorstwa nie pozwala na bezpośrednią rywalizację z przedsiębiorstwami globalnymi, zalecaną strategią jest znalezienie niszy, która będzie generowała wystarczające dochody, a z drugiej strony będzie nieatrakcyjna (zbyt mała) dla firm globalnych. Czasami przedsiębiorstwo, które działa w niszy, może osiągnąć dominującą pozycję rynkową w skali światowej, gdyż – nienarażone na bezpośrednią walkę konkurencyjną z największymi światowymi firmami – może systematycznie wzmacniać swoją pozycję konkurencyjną i przenosić swój sprawdzony model biznesowy na nowe rynki zagraniczne. Przedsiębiorstwo, które osiąga duże zyski, wykorzystując swoją pozycję w niszowym sektorze, nazywane jest ukrytym mistrzem (*hidden champion*).

- 7. (1 pkt) W skład komisji trójstronnej nie wchodzą przedstawiciele:
	- a) rządu

### **b) parlamentu**

- c) związków zawodowych
- d) pracodawców prywatnych

 Komentarz eksperta: W skład komisji trójstronnej (Trójstronnej Komisji ds. Społeczno-Gospodarczych) wchodzą przedstawiciele rządu, organizacji pracodawców prywatnych oraz związków zawodowych. Komisja trójstronna jest instytucją dialogu społecznego, która zajmuje się między innymi ustalaniem wskaźników wzrostu wynagrodzeń w przedsiębiorstwach i w sferze budżetowej oraz prowadzi wstępne konsultacje dotyczące budżetu państwa.

- 8. (1 pkt) Strategia błękitnego oceanu (*blue ocean strategy*) polega na:
	- a) rywalizacji czołowej z przedsiębiorstwami konkurencyjnymi działającymi w tym samym segmencie rynkowym
	- b) kooperacji przedsiębiorstw działających w tej samej branży
	- c) kooperacji przedsiębiorstw działających w różnych branżach
	- **d) kreowaniu przez przedsiębiorstwa wolnej, niezagospodarowanej jeszcze przestrzeni rynkowej**

 Komentarz eksperta: Strategia błękitnego oceanu to koncepcja opracowana przez W. Chan Kima i R. Mauborgne'a, która zaleca poszerzanie granic niezagospodarowanej jeszcze przestrzeni rynkowej jako jedyną skuteczną metodę wzmacniania pozycji konkurencyjnej. Zdaniem autorów tradycyjne strategie rozwoju przedsiębiorstw tworzone w odniesieniu do posunięć strategicznych konkurencji nie przynoszą sukcesu. Zamiast skupiać się na pokonaniu konkurencji (strategia czerwonego oceanu), firmy powinny koncentrować się na tworzeniu błękitnych oceanów – przestrzeni rynkowej będącej doskonałym środowiskiem wzrostu wartości.

9. (1 pkt) Producent samochodów realizujący strategię integracji pionowej wstecz:

### **a) zacznie na swoje potrzeby prowadzić działalność dostawcy części samochodowych**

- b) rozszerzy gamę oferowanych modeli samochodów
- c) skupi się na rozwijaniu sieci sprzedaży i usług serwisowych
- d) uruchomi bank wspomagający finansowanie zakupu samochodów przez klientów

 Komentarz eksperta: Integracja pionowa polega na działaniu równocześnie w kilku sektorach z tej samej ścieżki ekonomicznej, przy czym zarówno produkcja dóbr zaopatrzeniowych (integracja pionowa wstecz), jak i działalność dystrybucyjna (integracja pionowa w przód) realizowane są wyłącznie na potrzeby przedsiębiorstwa.

- 10. (1 pkt) Tanie linie lotnicze (takie jak np. Ryanair i Wizzair) stosują strategię:
	- a) dyferencjacji
	- b) penetracji
	- **c) przywództwa kosztowego**
	- d) zintegrowaną

 Komentarz eksperta: Strategia przywództwa kosztowego polega na osiąganiu przewagi konkurencyjnej poprzez obniżanie kosztów. Dyferencjacja to strategia budowania przewagi konkurencyjnej poprzez wyróżniającą jakość. Penetracja to strategia rozwoju skoncentrowana na obsłudze dotychczasowego rynku z niezmienionym zakresem produktowym. Strategia zintegrowana to strategia konkurowania wykorzystująca jednocześnie przewagi kosztowe i jakościowe.

- 11. (1 pkt) Spadek sprzedaży, zmniejszenie zysków lub pojawienie się straty to oznaki kryzysu:
	- a) płynności
	- b) przywództwa
	- c) strategicznego
	- **d) wyników**

 Komentarz eksperta: Sytuacja kryzysowa przedsiębiorstwa rozwija się najczęściej w następującej kolejności: kryzys strategiczny, kryzys wyników i kryzys płynności. Ostatnią fazą jest niewypłacalność i upadek przedsiębiorstwa. Kryzys strategiczny oznacza zagrożenie bądź utratę pozycji konkurencyjnej (spadek udziału rynkowego, spadek liczby innowacji, niższe nakłady na działalność badawczo-rozwojową). Kryzys strategiczny ma charakter długookresowy. Po pewnym czasie kryzys strategiczny może się przerodzić w kryzys wyników ekonomicznych – przedsiębiorstwo ze znacznie słabszą pozycją konkurencyjną zaczyna przynosić straty i musi zwiększać swoje zadłużenie. Jeżeli nie dojdzie do poprawy sytuacji, kryzys wyników może się przerodzić w kryzys płynności, czyli utratę zdolności pokrywania bieżących zobowiązań finansowych, a w konsekwencji niewypłacalność przedsiębiorcy bądź przedsiębiorstwa. Działania uzdrawiające firmę znajdującą się w kryzysie strategicznym związane są z dwoma obszarami: restrukturyzacją strategiczną lub odnowieniem dotychczasowych dziedzin działalności.

 Natomiast kryzys przywództwa w organizacji to sytuacja, w której istniejące lub dominujące formy kierowania i zarządzania nie są w stanie efektywnie radzić sobie z wyzwaniami stojącymi przed organizacją. Może to wynikać z różnych czynników, takich jak: brak klarownej wizji, słabe umiejętności przywódcze, konflikty w zespole kierowniczym bądź nieadekwatne podejście do zmian w otoczeniu organizacyjnym.

- 12. (1 pkt) Złota reguła bilansowa oznacza, że majątek trwały jest:
	- a) w całości finansowany ze zobowiązań bieżących
	- **b) finansowany z kapitałów własnych firmy**
	- c) finansowany z kapitałów stałych
	- d) finansowany z kapitałów obcych

 Komentarz eksperta: Złota reguła bilansowa zakłada całkowite sfinansowanie majątku trwałego kapitałem własnym. Gdy te dwie wielkości są sobie równe, a więc wskaźnik pokrycia majątku trwałego kapitałem własnym oscyluje w granicach 1, oznacza to utrzymanie stabilności finansowej przez przedsiębiorstwo. Zgodnie z tą zasadą trwałe składniki aktywów należy finansować kapitałem własnym, gdyż ta część majątku jest długoterminowo związana z przedsiębiorstwem, więc charakteryzuje się niskim tempem zamiany na gotówkę, dlatego powinna być sfinansowana bardziej stabilnymi kapitałami, oddanymi do dyspozycji przedsiębiorstwa na długi okres.

- 13. (1 pkt) Logo przedsiębiorstwa to w kulturze organizacyjnej przykład:
	- a) artefaktów językowych
	- b) norm i wartości
	- c) tabu organizacyjnego
	- **d) artefaktów fizycznych**

 Komentarz eksperta: Artefakty w kulturze organizacyjnej stanowią namacalny, fizyczny przejaw wartości, którymi kierują się w swojej pracy pracownicy i kadra zarządzająca. Inaczej mówiąc jest to wszystko to, co interesariusz widzi praktycznie od wejścia do danej organizacji lub od pierwszego zetknięcia się z nią. W literaturze można wyróżnić trzy rodzaje artefaktów o odmiennym charakterze. Są to artefakty: językowe, behawioralne i fizyczne.

 Artefakty fizyczne związane są z przestrzenią oraz otoczeniem fizycznym przedsiębiorstwa. Można do nich zaliczyć m.in.: stosowane technologie, sposób ubierania się (*dress code*), zagospodarowanie przestrzeni fizycznej oraz identyfikację wizualną. Logo stanowi właśnie taki element identyfikacji wizualnej.

- 14. (1 pkt) Z ilu cyfr składa się numer NIP?
	- a) 9
	- **b) 10**
	- c) 11
	- d) 12

 Komentarz eksperta: NIP (Numer Identyfikacji Podatkowej) to nadawany przez urzędy skarbowe dziesięciocyfrowy kod służący do identyfikacji podmiotów płacących podatki w Polsce. Pod pierwszymi trzema cyframi numeru zakodowany jest urząd skarbowy podatnika. Ostatnia, dziesiąta cyfra jest cyfrą kontrolną – jej wartość obliczana jest według specjalnego algorytmu, dzięki któremu możliwe jest sprawdzenie, czy wpisany w bazie numerów NIP jest numerem poprawnym (jeżeli jest jakiś błąd, cyfra kontrolna nie będzie się zgadzać).

- 15. (1 pkt) Od kiedy złoty stał się jedyną prawną walutą w Polsce?
	- a) od 1921 r.
	- **b) od 1924 r.**
	- c) od 1945 r.
	- d) od 1949 r.

 Komentarz eksperta: W okresie międzywojennym, po zakończeniu I wojny światowej i odzyskaniu przez Polskę niepodległości, w 1924 roku przeprowadzono reformę walutową, która miała na celu stabilizację gospodarki po latach niepewności i inflacji. W wyniku tej reformy autorstwa ówczesnego premiera i ministra skarbu Władysława Grabskiego złoty zastąpił markę polską i stał się jedyną legalną walutą w Polsce. Reforma ta miała kluczowe znaczenie dla ustabilizowania polskiej gospodarki i stworzenia solidnych podstaw dla rozwoju kraju.

Więcej na ten temat w: Dorosz A., *Finanse osobiste*, PWE, Warszawa 2023, s. 44.

- 16. (1 pkt) Rynki finansowe ze względu na przedmiot transakcji można podzielić na:
	- a) kapitałowy i pieniężny
	- b) detaliczny i hurtowy
	- c) krajowy i międzynarodowy
	- **d) walutowy i kredytowy**

 Komentarz eksperta: Na rynku walutowym odbywa się handel walutami. Uczestnicy tego rynku wymieniają jedną walutę na inną, np. euro na dolary amerykańskie. Do głównych uczestników rynku walutowego należą banki centralne, banki komercyjne, instytucje finansowe, korporacje, rządy oraz inwestorzy indywidualni. Rynki walutowe służą przede wszystkim do przeprowadzania transakcji handlowych i inwestycyjnych między różnymi krajami, zarządzania ryzykiem walutowym oraz spekulacji.

 Natomiast na rynku kredytowym odbywa się handel produktami dłużnymi takimi jak kredyty, pożyczki, obligacje i inne instrumenty dłużne. W skład uczestników rynku kredytowego wchodzą banki, instytucje finansowe, korporacje, rządy oraz inwestorzy indywidualni i instytucjonalni.

 Więcej na ten temat w: Banaszczak-Soroka U. (red.), *Rynki finansowe. Organizacja, instytucje, uczestnicy*, C.H. Beck, Warszawa 2012, s. 19.

- 17. (1 pkt) Do podstawowych cech pieniądza zalicza się:
	- **a) jednolitość**
	- b) oszczędność
	- c) konkurencyjność
	- d) metryczność

 Komentarz eksperta: Termin "jednolitość" w kontekście pieniądza może być interpretowany na dwa sposoby. Po pierwsze może to oznaczać "uniformity" w sensie, że każda jednostka danej waluty ma tę samą wartość (np. każda moneta 1 zł ma tę samą wartość). Po drugie może to odnosić się do "akceptowalności" – czyli do tego, że pieniądz jest powszechnie akceptowany jako środek płatniczy w danym obszarze gospodarczym.

Więcej na ten temat w: Dorosz A., *Finanse osobiste*, PWE, Warszawa 2023, s. 19.

- 18. (1 pkt) Które kraje nie wprowadziły jeszcze waluty euro:
	- **a) Szwecja i Bułgaria**
	- b) Szwecja i Finlandia
	- c) Szwecja i Chorwacja
	- d) Węgry i Chorwacja

 Komentarz eksperta: Wspólnej waluty w strefie euro nie wprowadziły jeszcze: Bułgaria, Czechy, Polska, Rumunia, Szwecja i Węgry. Szwecja, mimo że jest członkiem Unii Europejskiej, zdecydowała się na zachowanie swojej narodowej waluty, korony szwedzkiej (SEK). Natomiast Bułgaria, używająca waluty lew, jest w procesie przygotowań do przyjęcia euro.

Więcej na ten temat w: Dorosz A., *Finanse osobiste*, PWE, Warszawa 2023, s. 31.

- 19. (1 pkt) Zaletą pracy zdalnej z perspektywy pracownika jest:
	- a) wydłużenie czasu pracy
	- b) wykorzystywanie osobistego sprzętu
	- c) przeniesienie stresu związanego z pracą do domu

## **d) dostosowanie warunków pracy do własnych potrzeb**

 Komentarz eksperta: Zaletą pracy zdalnej z perspektywy pracownika jest m.in. dostosowanie warunków pracy do własnych potrzeb. Chodzi tu głównie o elastyczność godzin pracy oraz dopasowanie środowiska pracy do osobistych preferencji, co może obejmować ergonomiczne ustawienie biurka, wybór cichego i komfortowego miejsca czy dostosowanie temperatury i oświetlenia.

 Więcej na ten temat w: Juchnowicz M., Kinowska H. (red.), *Zarządzanie kapitałem ludzkim w warunkach niepewności. Wyzwania i implikacje*, PWE, Warszawa 2023, s. 222.

- 20. (1 pkt) Jeżeli wartość indeksu giełdowego pierwszego dnia spadła o 3%, a drugiego wzrosła o 3%, to po dwóch dniach wartość indeksu:
	- a) jest taka sama jak na początku
	- **b) jest nieznacznie mniejsza niż na początku**
- c) jest nieznacznie większa niż na początku
- d) jest najniższa w ciągu dwóch dni

 Komentarz eksperta: Po dwóch dniach wartość indeksu będzie nieznacznie niższa niż na początku, bo 1 x 1,03 x 0,97 < 1. Wartość indeksu po dwóch dniach będzie wynosiła 99,91% wartości początkowej.

- 21. (1 pkt) Na którym etapie cyklu życia produktu rekomendowane jest skoncentrowanie się na zwiększeniu efektywności produkcji i obniżaniu kosztów?
	- a) wprowadzenia na rynek
	- b) rozwoju
	- **c) dojrzałości**
	- d) spadku

 Komentarz eksperta: Cykl życia produktu to kluczowy koncept w zarządzaniu produktami. Produkt przechodzi przez cztery główne fazy, które stanowią: wprowadzenie na rynek, wzrost, dojrzałość i spadek. W tych fazach podejmuje się różne działania marketingowe i strategiczne decyzje.

- 1. Wprowadzenie na rynek (faza pierwsza): To najtrudniejszy etap charakteryzujący się wysokimi kosztami i niskim zyskiem. Produkt jest jeszcze mało znany, więc promocja i komunikacja z klientami są kluczowe. Istnieją cztery podstawowe strategie marketingowe w tej fazie: szybkie "zbieranie śmietanki", wolne "zbieranie śmietanki", szybka penetracja i wolna penetracja.
- 2. Wzrost (faza druga): W tej fazie produkt zyskuje popularność, a sprzedaż i zyski dynamicznie rosną. Koncentruje się na umacnianiu pozycji na rynku, budowaniu lojalności klientów i poszerzaniu dystrybucji.
- 3. Dojrzałość (faza trzecia): W fazie dojrzałości sprzedaż osiąga maksimum, a rynek jest nasycany. Działania marketingowe koncentrują się na utrzymaniu pozycji na rynku, promocji cenowej i ulepszaniu produktu. Istnieją dwie główne strategie: ofensywna (zdobywanie nowych klientów) i defensywna (utrzymanie pozycji na rynku).
- 4. Spadek (faza czwarta): W tej fazie następuje spadek sprzedaży i zysków. Może to być spowodowane zmianą preferencji klientów, postępem technologicznym lub pojawieniem się konkurencyjnych produktów. Istnieje możliwość próby odwrócenia spadku, ale jest to kosztowne i ryzykowne.

 Przykładem firmy, która skutecznie wykorzystuje analizę cyklu życia produktu, jest VELUX, której okna dachowe oszczędzają więcej CO<sub>2</sub> podczas użytkowania niż jest emitowane podczas produkcji i utylizacji. To pokazuje, jak ważne jest zarządzanie cyklem życia produktu z perspektywy ekologicznej i ekonomicznej.

- 22. (1 pkt) Do czterech kategorii czynników strategicznych w analizie SWOT zalicza się:
	- a) mocne strony, słabe strony, wyzwania, możliwości
	- b) siły, słabości, odpowiedzialność, tożsamość
	- **c) mocne strony, słabe strony, szanse, zagrożenia**
	- d) walory, wyzwania, odpowiedzi, trudności

 Komentarz eksperta: Analiza SWOT (Strengths, Weaknesses, Opportunities, Threats) to narzędzie wykorzystywane w zarządzaniu i planowaniu strategicznym, które pomaga organizacjom zrozumieć ich wewnętrzne mocne i słabe strony, a także zewnętrzne szanse i zagrożenia. Jest to popularna technika, która pozwala na ocenę sytuacji organizacji i opracowanie strategii na podstawie tych czterech kategorii czynników.

- Mocne strony (Strengths) to wewnętrzne cechy i zasoby, które dają organizacji przewagę konkurencyjną, na przykład silna marka, wysoko wykwalifikowana kadra lub zaawansowane technologie.
- Słabe strony (Weaknesses) to wewnętrzne cechy i zasoby, które ograniczają zdolność organizacji do osiągnięcia swoich celów, na przykład brak zasobów finansowych, nieefektywne procesy lub słaba identyfikowalność marki.
- Szanse (Opportunities) to zewnętrzne czynniki i trendy, które organizacja może wykorzystać do osiągnięcia swoich celów, na przykład rosnący rynek, zmieniające się preferencje klientów lub nowe technologie.
- Zagrożenia (Threats) to zewnętrzne czynniki i trendy, które mogą stanowić ryzyko dla organizacji, na przykład konkurencja, zmieniające się przepisy prawne lub warunki rynkowe.
- 23. (1 pkt) PEST to narzędzie planowania, które służy do analizy czynników otoczenia organizacji. Akronim PEST oznacza:

### **a) Political, Economic, Social, Technical**

- b) Political, Economic, Societal, Trade
- c) Politeness, Ecology, Society, Technology
- d) Policy, Economic, Sociology, Transport

 Komentarz eksperta: Analiza PEST to popularne narzędzie w zarządzaniu strategicznym. Pomaga organizacjom zrozumieć otoczenie, w jakim działają, co jest istotne do opracowania strategii i planów działania. Wyróżniamy otoczenie:

- 1. Polityczne (Political): Obejmuje czynniki związane z rządami, polityką publiczną, prawem i regulacjami, które mogą wpływać na organizację. Przykłady to zmiany w przepisach podatkowych, polityce handlowej czy regulacje środowiskowe. Organizacje muszą dostosować się do tych zmian lub podejmować działania w odpowiedzi na nowe regulacje.
- 2. Ekonomiczne (Economic): Obejmuje aspekty związane z gospodarką, takie jak inflacja, stopy procentowe, wzrost gospodarczy i koniunktura gospodarcza. To, jak prosperuje gospodarka, może wpłynąć na popyt na produkty lub usługi firmy, koszty produkcji i dostępność kapitału.
- 3. Społeczne (Social): Ta kategoria dotyczy czynników społecznych i kulturowych, takich jak trendy demograficzne, zmieniające się preferencje konsumentów, kwestie związane ze zrównoważonym rozwojem czy zachowaniem konsumentów. Organizacje muszą być świadome tych czynników, aby dostosować swoje oferty i strategie marketingowe do potrzeb i oczekiwań klientów.
- 4. Technologiczne (Technical): Obejmuje czynniki związane z postępem technologicznym, innowacjami i zmianami technologicznymi. Przykłady to rozwój nowych technologii, szybkość adaptacji nowych rozwiązań czy zmiany w dostępie do technologii. Firmy muszą monitorować te zmiany, aby być konkurencyjnymi i zwiększać swoją efektywność.

 Analiza PEST jest istotnym narzędziem, które pozwala organizacjom przewidywać zmiany w otoczeniu i dostosowywać się do nich. Właściwe zrozumienie tych czynników pozwala na lepsze planowanie i podejmowanie bardziej przemyślanych decyzji strategicznych.

- 24. (1 pkt) Kategorie strategiczne, które macierz BCG identyfikuje na podstawie poziomu wzrostu rynku i udziału w rynku przedsiębiorstwa to:
	- **a) gwiazdy, dojne krowy, znaki zapytania, psy**
	- b) gwiazdy, okręgi, znaki zapytania, psy
	- c) gwiazdy, dojne krowy, znaki zapytania, wykrzykniki
	- d) półksiężyce, dojne krowy, znaki zapytania, psy

 Komentarz eksperta: Macierz BCG, znana również jako *growth share matrix*, jest narzędziem strategicznego zarządzania stworzonym przez Boston Consulting Group w 1969 roku. Służy do oceny pozycji strategicznej i możliwości rozwojowych produktów lub usług w ramach organizacji. Macierz ta opiera się na dwóch głównych kryteriach: udziale w rynku produktu lub usługi oraz tempie wzrostu rynku, które pozwalają na podział analizowanych elementów na cztery obszary strategiczne:

- 1. **Gwiazdy** to produkty lub usługi, które posiadają duży udział w rynku, rozwijają się na szybko rosnącym rynku i generują znaczne dochody. Inwestycje w te obszary są zazwyczaj konieczne ze względu na ich potencjał wzrostu. Mogą to być młode gwiazdy, które wymagają znacznych nakładów finansowych na zdobycie większego udziału w rynku lub starsze gwiazdy, które generują znaczący dochód i w dużej mierze samofinansują się.
- 2. **Dojne krowy** to produkty lub usługi, które posiadają znaczący udział w rynku na nasyconym lub wolno rosnącym rynku. Przynoszą one organizacji stabilny dochód, który może być wykorzystywany do finansowania innych produktów, w tym rozwijających się gwiazd.
- 3. **Znaki zapytania** to produkty lub usługi o niskim udziale w rynku na szybko rosnącym rynku. Ich potencjał jest trudny do określenia, a początkowe dochody są niskie. Jednak inwestycje w te obszary mogą prowadzić do przekształcenia ich w przyszłości w gwiazdy.
- 4. **Psy** to produkty lub usługi, które nie przynoszą znaczących dochodów i nie mają perspektyw na rozwój. Są to obszary rynku, które są już nasycone, a produkty te pochłaniają więcej środków niż generują dochodu. Często rozważa się wycofanie się z tych obszarów.
- 25. (1 pkt) Benchmarking to:
	- a) analiza porównawcza firm tylko wewnętrzna
	- **b) proces porównywania własnej firmy z konkurentami i innymi firmami**
	- c) wywiad konkurencyjny przeprowadzany bez zgody innych firm
	- d) analiza wewnętrzna bez porównywania z innymi organizacjami

 Komentarz eksperta: Benchmarking to skoncentrowana metoda zarządzania, która polega na systematycznym porównywaniu własnej organizacji, jej procesów, metod działania lub wyników z innymi organizacjami, zwłaszcza tymi uważanymi za liderów w danej dziedzinie. Głównym celem benchmarkingu jest doskonalenie i poprawa efektywności organizacji poprzez adaptację najlepszych praktyk i procesów znalezionych u konkurencji lub innych organizacji wyznaczających standardy. Kluczowe aspekty benchmarkingu

- 1. Typy benchmarkingu: Benchmarking może przyjąć różne formy, w tym wewnętrzny (porównywanie różnych działów lub jednostek w obrębie własnej organizacji), konkurencyjny (porównywanie z bezpośrednimi konkurentami), funkcjonalny (porównywanie podobnych procesów w różnych branżach) i ogólny (porównywanie ogólnych procesów lub funkcji).
- 2. Etapy benchmarkingu: Proces benchmarkingu obejmuje planowanie, analizę, integrację i wdrożenie. Planowanie rozpoczyna się od identyfikacji przedmiotu badań i wyboru organizacji do porównań. Następnie zbiera się dane, analizuje je oraz ustala odchylenia w efektywności. Po analizie wyników przystępuje się do integracji, czyli komunikowania wyników, ustalania celów funkcjonalnych i planowania wdrożenia. Wdrożenie obejmuje opracowanie planu wdrożenia i uruchomienie działań, a także kontrolę procesu.
- 3. Cechy dobrego benchmarkingu: Właściwy benchmarking powinien skupiać się na przyszłości i doskonałości, uwzględniać holistyczne i systemowe podejście, pozwalać na uczestnictwo interesariuszy, być zdolnym do zmian i rozwoju.
- 4. Korzyści z benchmarkingu: Benchmarking pozwala organizacji zidentyfikować obszary do poprawy, dostosować swoje procesy i metody do najlepszych praktyk branżowych, zwiększyć efektywność i konkurencyjność, poprawić jakość produktów i usług oraz zredukować koszty.
- 5. Wyzwania benchmarkingu: Benchmarking może być trudny w praktyce ze względu na dostępność danych, współpracę konkurentów, różnice w procesach i kulturze organizacyjnej. Ponadto nie zawsze organizacje kopiują bezpośrednio praktyki innych, ale dostosowują je do swojego kontekstu.
- 26. (2 pkt) Prawo Greshama:
	- **a) mówi, że gdy w obiegu są dwa rodzaje pieniądza, to gorszy wypiera lepszy**
	- b) zostało opracowane w Wielkiej Brytanii pod koniec XIX wieku w celu jeszcze większej liberalizacji gospodarki tego państwa
	- c) mówi, że przy ciągłym zwiększaniu nakładów czynników wytwórczych rośnie produkcja
	- d) mówi, że ciągłe zwiększanie nakładów czynników wytwórczych doprowadza do zwiększenia popytu

 Komentarz eksperta: Prawo Greshama jest to prawo rządzące obiegiem pieniądza, mówiące, że gdy w obiegu znajdują się jednocześnie monety o tej samej wartości nominalnej, ale różnej zawartości kruszcu, to pieniądz lepszy (o wyższej zawartości kruszcu) jest wypierany z obiegu przez gorszy.

 Zjawisko to odkrył w XVI wieku finansista i kupiec Thomas Gresham. Zaobserwował on, że społeczeństwo w obrocie używa "złej waluty", podczas gdy oszczędza "dobrą walutę", by sprzedać ją w złocie. Przykłady działania tego prawa można obserwować nie tylko w sytuacjach obiegu pieniądza kruszcowego, opisywanych przez Greshama, ale również w czasach późniejszych, gdy w obiegu były monety tłoczone z dwóch kruszców (bimetalizm), a także pieniądze papierowe. W okresie bimetalizmu prawidłowość ta występowała gdy ludność, bezpodstawnie przypisując wyższą wartość realną jednemu z rodzajów monet będących w obiegu, tezauryzowała je. Podobnie dzieje się, gdy występuje pieniądz papierowy i bilon; pieniądz papierowy wypiera bilon, co prowadzi do deprecjacji waluty i inflacji.

- 27. (2 pkt) Jak nazywa się system kontroli przepływu towarów poprzez fale radiowe, odczyt i zapis danych z wykorzystaniem specjalnych układów elektronicznych przytwierdzonych do nadzorowanych przedmiotów?
	- a) CRM
	- **b) RFID**
	- c) EKD
	- d) kod kreskowy

 Komentarz eksperta: RFID (Radio Frequency Identification) to jedna z najszybciej rozwijających się w ostatnim czasie technik automatycznej identyfikacji i systemu kontroli przepływu towarów. W odróżnieniu od technologii kodów kreskowych nie wymaga kontaktu optycznego pomiędzy czytnikiem a produktem.

 Każdy system składa się z trzech podstawowych elementów: identyfikatorów, czytników oraz oprogramowania: komunikacyjnego i użytkowego.

Do głównych zalet technologii RFID w porównaniu do technologii kodów kreskowych należy:

- odczyt mimo braku optycznego kontaktu między produktem a czytnikiem,
- możliwość wielokrotnego zapisywania danych na identyfikatorach przytwierdzanych do produktów,
- możliwość zapisywania danych w ruchu, np. wyjeżdżających na wózku z magazynu,
- odczyt jednoczesny wielu identyfikatorów,
- nie wymaga działań operatora zautomatyzowanie procesów.
- 28. (2 pkt) Tworzenie fałszywych stron internetowych, łudząco podobnych do stron banków oraz zachęcanie poprzez e-mail klientów, aby na taką stronę weszli i się zalogowali w celu wykradzenia ich haseł i loginów, to:

a) hacking

### **b) phishing**

- c) sniffing
- d) e-mail bombing

 Komentarz eksperta: Phishing jest jednym z popularniejszych w ostatnim czasie sposobów zdobycia przez przestępców poufnych danych. Polega na tworzeniu pojedynczych stron bądź kompletnych witryn, niemal identycznych jak witryny banków i instytucji finansowych (ale różniących się np. literówką w adresie strony – system jest o tyle niebezpieczny, że często ludzkie oko przy szybkim czytaniu nie zauwżaa lietrówek polegąjacych na przetsawieniu koljeności ltier w śrkodu wyrzau i spookjnie może przeczytać część tego nawiasu), a następnie wysyłanie e-maili z prośbą o wejście na stronę w celu koniecznej natychmiastowej weryfikacji danych. Klienci przekonani treścią e-maila logują się, potwierdzają dane (podając dodatkowo hasło jednorazowe), uspokojeni wylogowują się, a przestępcy w tym czasie wchodzą na prawdziwą stronę i zlecają wykonanie jednego przelewu... (nie mają więcej haseł jednorazowych, ale jeden przelew często wystarcza).

- 29. (2 pkt) W przypadku upadłości banku zrzeszonego w Bankowym Funduszu Gwarancyjnym na dzień 1 grudnia 2023 r. pojedynczy klient odzyska 100% wpłaconych depozytów, jeżeli ich wysokość nie przekracza:
	- a) 50 tys. euro
	- b) 75 tys. euro
	- c) 80 tys. euro
	- **d) 100 tys. euro**

 Komentarz eksperta: Bankowy Fundusz Gwarancyjny w przypadku bankructwa banku zrzeszonego w BFG zwróci klientom w całości równowartość 100 tys. euro – o ile oczywiście wcześniej wpłacony przez nich kapitał wraz z odsetkami osiągnął taką wartość. Natomiast jeżeli ktoś zdeponuje większą kwotę, będzie mógł ubiegać się o zwrot depozytu z masy upadłościowej banku (na równi z innymi wierzycielami). Zwrot przysługuje imiennym depozytom złotowym lub walutowym osób fizycznych, prawnych, jednostek organizacyjnych niemających osobowości prawnej (o ile posiadają zdolność prawną) oraz szkolnych kas oszczędności i pracowniczych kas zapomogowo-pożyczkowych. Na zwrot z BFG nie może liczyć Skarb Państwa, inne instytucje finansowe (banki, domy maklerskie, fundusze emerytalne i inwestycyjne) oraz kadra zarządzająca bankiem (która nie uchroniła banku przed upadłością) i jego główni akcjonariusze (którzy nie zapobiegli upadłości). Środki do wypłaty gwarantowanych depozytów Bankowy Fundusz Gwarancyjny zbiera od innych banków. Podstawą do obliczenia sumy gwarantowanej jest łączna wartość depozytów lub wszystkie imienne lokaty i rachunki klienta w danym banku. Dlatego też założenie kilku kont w jednym banku nie może być traktowane jako sposób na zmniejszenie ryzyka – lepszym pomysłem jest założenie depozytów w różnych bankach, ale takie działanie też nie jest do końca zgodne z zasadą dywersyfikacji ryzyka – w przypadku hipotetycznej całkowitej zapaści systemu bankowego nie uchronilibyśmy się przed stratami. Więcej: https://www.bfg.pl/gwarantowanie-depozytow/zasady-gwarantowania-depozytow/wysokosc-gwa-

rancji-bfg/

- 30. (2 pkt) Agenda 2030 to strategia rozwoju świata do 2030 roku, zawiera ona 17 Celów Zrównoważonego Rozwoju (*Sustainable Development Goals*) i została jednocześnie przyjęta przez 193 państwa członkowskie ONZ. W którym roku została podpisana?
	- **a) 2015**
	- b) 2018
	- c) 2020
	- d) 2022

Komentarz eksperta: Agenda 2030 przyjęta przez Organizację Narodów Zjednoczonych (ONZ) to program działań o bezprecedensowym zakresie i znaczeniu, definiujący model zrównoważonego rozwoju na poziomie globalnym. Ostatecznie podpisana została przez 193 państwa członkowskie ONZ podczas Zgromadzenia Ogólnego ONZ w Nowym Jorku we wrześniu 2015 roku. 17 Celów Zrównoważonego Rozwoju zawartych w Agendzie 2030 można podzielić na pięć obszarów, które nazywane są 5xP: ludzie (ang. people), planeta (ang. planet), dobrobyt (ang. prosperity), pokój (ang. peace) i partnerstwo (ang. partnership). Dla każdego z tych celów określono konkretne zadania do osiągnięcia do roku 2030, co łącznie stanowi 169 zadań. Każdemu zadaniu zawartemu w Agendzie 2030 przyporządkowano wskaźniki służące do pomiaru postępów w realizacji tych celów. Ogółem jest to 231 wskaźników. Odpowiedzialność za zbieranie danych i raportowanie w tej kwestii spoczywa na rządach poszczególnych krajów. Dzięki temu możliwe jest stałe monitorowanie postępów w osiąganiu Celów Zrównoważonego Rozwoju na całym świecie.

- 31. (2 pkt) Jakie lata obejmuje obecna perspektywa finansowa Unii Europejskiej:
	- a) 2018–2024
	- b) 2022–2026
	- c) 2020–2025
	- **d) 2021–2027**

 Komentarz eksperta: Prowadzenie długookresowej strategicznej polityki finansowej wymaga przyjęcia wieloletnich ram działania, w obrębie których będą tworzone kolejne budżety. Takie ramy działania w UE nazywane są perspektywami finansowymi. W tej chwili obowiązuje perspektywa finansowa 2021–2027. Pozyskane środki państwa mogą przeznaczyć m.in. na ochronę zdrowia, infrastrukturę czy zwiększenie konkurencyjności swojej gospodarki. Polska jest beneficjentem już czwartej perspektywy Funduszy Europejskich.

- 32. (2 pkt) Czynność prawna polegająca na poręczeniu za cudzy dług wekslowy to:
	- **a) awal**
	- b) dyskonto
	- c) indos
	- d) regres

 Komentarz eksperta: Awal to czynność prawna polegająca na poręczeniu za cudzy dług wekslowy. Po poręczeniu poręczyciel wekslowy (awalista) odpowiada za zapłatę weksla tak samo jak osoba, za której dług wekslowy poręczył.

- 33. (2 pkt) "Stopa w drzwiach" taktyka wywierania wpływu, która polega na zwracaniu się do kogoś stopniowo z coraz większymi prośbami (na początku prosimy o spełnienie niewielkiej prośby, a gdy zostanie ona spełniona, prosimy o zrobienie kolejnej rzeczy związanej z pierwszą prośbą) bazuje na zasadzie:
	- a) niedostępności
	- b) społecznego dowodu słuszności
	- c) sympatii

### **d) zaangażowania i konsekwencji**

Komentarz eksperta: Technika "stopy w drzwiach" opiera się na zasadzie zaangażowania i konsekwencji. Wykorzystuje fakt, że ludzie dążą do zachowań konsekwentnych – kiedy dokonują wyboru lub zajmują jakieś stanowisko, odczuwają wewnętrzny nacisk, aby zachowywać się konsekwentnie i zgodnie z tym, w co się już zaangażowali. Dążenie do takiej zgodności ma trzy źródła: konsekwencja jest cnotą wysoko cenioną przez społeczeństwo, postępowanie konsekwentne jest zwykle korzystne, konsekwencja zwalnia z obowiązku myślenia. Spełnienie prośby mniejszej zwiększa gotowość spełnienia kolejnej, większej prośby.

- 34. (2 pkt) Koszty całkowite przedsiębiorstwa Alfa można przedstawić za pomocą wzoru TC = 30Q + 6000, gdzie Q oznacza wolumen produkcji. Przeciętny koszt zmienny w tym przedsiębiorstwie wynosi:
	- **a) 30**
	- b) 30Q
	- c) 6000
	- d) 30 + 6000/Q

```
 Komentarz eksperta:
 Jeśli: 
TC (total cost, koszt całkowity) = 30O + 6000,
 to: 30Q to koszt zmienny (zależny od wolumenu produkcji Q), a 6000 to koszt stały. 
 Zatem: 
Przeciętny koszt zmienny = koszt zmienny / wolumen produkcji Q 30Q / Q = 30.
```
- 35. (2 pkt) Proces angażowania pracowników w podejmowanie decyzji dotyczących organizacji i umożliwienie im brania odpowiedzialności za swoje działania, co przekłada się na świadomość kosztów, poczucie przynależności, wzrost wydajności oraz poprawę relacji w zespole, to:
	- a) coaching
	- **b) empowerment**
	- c) proces selekcji
	- d) proces adaptacji pracownika

 Komentarz eksperta: Proces angażowania pracowników w podejmowanie decyzji dotyczących organizacji i umożliwienie im brania odpowiedzialności za swoje działania, co przekłada się na świadomość kosztów, poczucie przynależności, wzrost wydajności oraz poprawę relacji w zespole, to empowerment. Skuteczny empowerment wymaga stworzenia klimatu organizacyjnego, który uwolni drzemiącą w pracownikach wiedzę, doświadczenie i motywację.

- 36. (2 pkt) Przejęcie za opłatą sprawdzonego i opracowanego przez inny podmiot pomysłu biznesowego, a następnie wdrożenie go we własnym zakresie przy wsparciu inicjatora tego pomysłu, to:
	- a) wykup menedżerski
	- b) fuzja
	- **c) franczyza**
	- d) inwestycja typu green field

 Komentarz eksperta: Franczyza to model biznesu polegający na ścisłej współpracy między niezależnymi przedsiębiorstwami – franczyzodawcą i franczyzobiorcami. Franczyzodawca zezwala franczyzobiorcom na używanie swojej marki, know-how, wiedzy technicznej, nakładając jednocześnie obowiązek prowadzenia działalności zgodnie z jego standardami. Franczyzobiorca dzięki temu może rozpocząć działalność, oferując sprawdzony i znany na rynku produkt (pod warunkiem, że ma wymagane środki finansowe). Franczyzobiorca w zamian za tę możliwość przekazuje franczyzodawcy część swoich obrotów, zysków bądź stałą wymienioną w umowie kwotę. Franczyza jest korzystna dla obu stron umowy – franczyzobiorcy pozwala zmniejszyć ryzyko prowadzenia działalności biznesowej pod swoją marką, a franczyzodawcy oprócz przychodów pozwala szybko rozbudować sieć dystrybucji (warunkiem jest oferowanie dobrego produktu i sprawdzonego modelu biznesowego). W Polsce wiele sieci opierających się na franczyzie (stacje benzynowe, restauracje, pizzerie, salony odzieżowe, punkty usługowe, serwisy samochodowe, zakłady fryzjerskie itd.).

- 37. (2 pkt) Dewizami nie są:
	- **a) waluty obce**
	- b) czeki podróżne opiewające na waluty obce
	- c) weksle płatne w walutach obcych
	- d) papiery wartościowe pełniące funkcję środka płatniczego wystawione w walutach obcych

 Komentarz eksperta: Zgodnie z polskim prawem dewizy to papiery wartościowe i inne dokumenty pełniące rolę środka płatniczego, wydane w walutach obcych. W aspekcie ekonomicznym dewizy są zagranicznymi należnościami, które ze względu na swoją formę i płynność mogą służyć jako środek płatniczy w międzynarodowym obrocie.

 Dewiza pełni funkcję środka płatniczego w transakcjach międzynarodowych, a obrót dewizą obejmuje handel dewizami z zagranicą oraz obroty papierami wartościowymi w kraju macierzystym. Dewizami mogą być różne rodzaje zobowiązań, w tym krótkoterminowe należności oraz dokumenty potwierdzające istnienie zagranicznych zobowiązań u zagranicznych kontrahentów, takie jak weksle, przekazy bankowe, czeki, papiery wartościowe, międzynarodowe przekazy pieniężne, akcje, obligacje, świadectwa udziałowe, a także zapisy na rachunkach bankowych za granicą.

Natomiast waluty obce państw nie są uważane za dewizy, lecz za wartości dewizowe.

- 38. (2 pkt) Rozpiętość kierowania określa:
	- a) liczbę szczebli zarządzania
	- b) podział zadań między poszczególne stanowiska
	- **c) liczbę pracowników podległych kierownikowi**
	- d) stopień sformalizowania przedsiębiorstwa

 Komentarz eksperta: Przez rozpiętość kierowania rozumie się liczbę podwładnych podległych jednemu menedżerowi. Mała rozpiętość kierowania wymusza tworzenie wielu szczebli pośrednich, przez co struktura organizacyjna staje się bardzo wysmukła, tzn. charakteryzuje się znaczną liczbą szczebli organizacyjnych. Duża rozpiętość kierowania umożliwia tworzenie struktur płaskich, bardziej elastycznych i oszczędnych, o małej liczbie szczebli. Na rozmiar rozpiętości kierowania mają wpływ głównie kwalifikacje kierownika i jego pracowników. Decyduje o niej też charakter zadań i wymagany stopień koordynacji prac, jak również rozmieszczenie pracowników w terenie. Na rozpiętość kierowania ma ponadto wpływ sposób zorganizowania firmy i jakość wyposażenia, którym dysponuje kierownik.

- 39. (2 pkt) W terminologii giełdowej określenie "trzy wiedźmy" oznacza:
	- **a) trzeci piątek ostatniego miesiąca kwartału, czyli dzień, w którym na większości rynków wygasają kontrakty terminowe i opcje na akcje oraz indeksy**
	- b) jednoczesny spadek trzech najważniejszych indeksów giełdowych
	- c) formację w analizie technicznej utworzoną przez trzykrotny cykl krótkich wzrostów i spadków
	- d) trzy instytucje, które mogą pokrzyżować plany spółki w drodze na rynek publiczny: GPW, KNF i KDPW

 Komentarz eksperta: Ze względu na specjalne znaczenie dla inwestorów trzeci piątek ostatniego miesiąca kwartału doczekał się odrębnej nazwy – w języku inwestorów określany jest dniem trzech wiedźm. W tym dniu na większości rynków wygasają kontrakty terminowe i opcje na akcje oraz indeksy (stąd trójka w nazwie), a to wiąże się zazwyczaj ze zwiększoną aktywnością inwestorów, zmiennością cen i nieprzewidywalnością (stąd humorzasta wiedźma).

- 40. (2 pkt) Do czynników determinujących sposób wdrożenia programów wspierających dobrostan pracowników zalicza się między innymi:
	- **a) strategię biznesową**
	- b) promowanie aktywności fizycznej
	- c) szkolenia cyfrowe
	- d) ograniczenie nadgodzin

 Komentarz eksperta: Do czynników determinujących sposób wdrożenia programów wellbeingowych zalicza się strategię biznesową, funkcjonowanie strategii CSR, sposób zdefiniowania wellbeingu oraz jego strategii, możliwości finansowe organizacji itp.

 Programy wspierające dobrostan pracowników powinny być zgodne z ogólną strategią biznesową organizacji. Jeśli firma kładzie nacisk na innowacyjność, programy mogą koncentrować się na kreatywności i elastyczności. Jeśli podkreśla stabilność i długoterminowy rozwój, programy mogą koncentrować się na bezpieczeństwie zatrudnienia i rozwoju kompetencji.

 Więcej na ten temat w: Juchnowicz M., Kinowska H. (red.), *Zarządzanie kapitałem ludzkim w warunkach niepewności. Wyzwania i implikacje*, PWE, Warszawa 2023, s. 171.

- 41. (2 pkt) Celem działalności Bankowego Funduszu Gwarancyjnego jest:
	- **a) ochrona środków gwarantowanych (głównie depozytów podmiotów, które zasadniczo nie mają samodzielnej możliwości oceny ryzyka finansowego)**
	- b) udzielanie pomocy finansowej klientom banku
	- c) utrzymanie stabilnego poziomu cen
	- d) finansowanie środków trwałych niezbędnych do prowadzenia działalności bankowej

 Komentarz eksperta: BFG zapewnia ochronę depozytów (takich jak oszczędności i konta bieżące) zgromadzonych w bankach oraz w niektórych instytucjach kredytowych. W przypadku upadłości banku BFG gwarantuje zwrot środków do określonego limitu.

 Więcej na ten temat w: Banaszczak-Soroka U. (red*.*)*, Rynki finansowe. Organizacja, instytucje, uczestnicy*, C.H.Beck, Warszawa 2012, s. 60.

- 42. (2 pkt) Stopa oszczędzania gospodarstw domowych oznacza:
	- a) relację rozporządzalnych dochodów do przychodów
	- b) relację rozporządzalnych dochodów do wydatków
	- **c) relację rozporządzalnych dochodów do oszczędności**
	- d) relację rozporządzalnych dochodów do płynności

 Komentarz eksperta: Stopa oszczędzania gospodarstw domowych jest wskaźnikiem finansowym, który pokazuje, jaki procent dochodów rozporządzalnych jest oszczędzany przez gospodarstwa domowe, zamiast być wydany. Dochody rozporządzalne to pieniądze, które pozostają gospodarstwom domowym po opłaceniu podatków i innych obowiązkowych opłat. Na przykład, jeśli gospodarstwo domowe zarabia 100 złotych, płaci 20 złotych podatków, a następnie oszczędza 10 złotych z pozostałych 80 złotych, stopa oszczędzania wynosi 10/80, czyli 12,5%.

- 43. (2 pkt) Skrót RRSO oznacza:
	- a) racjonalną roczną stopę oprocentowania
	- b) racjonalną roczną stopę oszczędności
	- **c) rzeczywistą roczną stopę oprocentowania**
	- d) rzeczywistą roczną stopę oszczędności

 Komentarz eksperta: RRSO jest kluczowym terminem w sektorze finansowym, szczególnie w kontekście kredytów i pożyczek. Jest to wskaźnik wyrażający całkowity koszt kredytu dla pożyczkobiorcy, przeliczony na roczną stawkę procentową. Wskaźnik ten uwzględnia nie tylko samą odsetkową stopę procentową, ale także wszelkie dodatkowe opłaty związane z kredytem, takie jak prowizje, opłaty administracyjne, koszty ubezpieczenia kredytu itd.

Więcej na ten temat w: Dorosz A., *Finanse osobiste*, PWE, Warszawa 2023, s. 80.

- 44. (2 pkt) Analiza łańcucha wartości to:
	- a) badanie sekwencji historycznych wydarzeń w przedsiębiorstwie
	- b) metoda badania ruchu produktów na rynku
	- **c) analiza procesów wewnętrznych przedsiębiorstwa i identyfikacja działań tworzących wartość**
	- d) analiza zmian cen surowców na rynku światowym

 Komentarz eksperta: Łańcuch wartości to ważna metoda analizy strategicznej przedsiębiorstwa. Pozwala ona na zrozumienie, jakie działania i procesy w firmie dostarczają wartość dodaną klientom. Oto najważniejsze wnioski z tej analizy:

- 1. Łańcuch wartości obejmuje zarówno działania podstawowe, które bezpośrednio tworzą produkt lub usługę, jak i działania pomocnicze, które wspierają te działania.
- 2. Działania podstawowe to logistyka wewnętrzna i zewnętrzna, operacje, serwis oraz marketing i sprzedaż. Działania pomocnicze to zaopatrzenie, zarządzanie ludźmi, technologia i wewnętrzna struktura firmy.
- 3. Analiza łańcucha wartości pozwala zidentyfikować, które czynności dostarczają wartość dodaną klientom i które można zoptymalizować lub usunąć.
- 4. Technologia odgrywa kluczową rolę w efektywnym funkcjonowaniu przedsiębiorstwa, zwłaszcza w sektorze e-commerce.
- 5. Marketing i sprzedaż są istotnymi elementami wpływającymi na sukces firmy, szczególnie w branżach opartych na handlu elektronicznym.
- 6. Efekty analizy łańcucha wartości to możliwość optymalizacji procesów, zwiększenia konkurencyjności i dostarczania większej wartości klientom.
- 45. (2 pkt) Jaka jest główna funkcja mapy grup strategicznych w analizie strategicznej?
	- a) określenie potencjału zysku w sektorze rynku
	- **b) identyfikacja konkurencyjnych przedsiębiorstw w danym sektorze**
	- c) prognozowanie zmian w otoczeniu przedsiębiorstwa
	- d) planowanie rozwoju produktów

 Komentarz eksperta: Grupa strategiczna to zbiór przedsiębiorstw z tego samego sektora, które realizują podobną strategię konkurencyjną. Analiza map grup strategicznych jest narzędziem analizy konkurencji w sektorze. Pozwala na identyfikację głównych konkurentów i ocenę pozycji konkurencyjnej przedsiębiorstwa. Mapa grup strategicznych jest przydatna do podejmowania decyzji strategicznych. Istnieją etapy tworzenia map grup strategicznych, w których wybiera się determinanty strategiczne, określa się przedsiębiorstwa na podstawie tych determinant, a następnie tworzy grupy strategiczne.

 Analiza map grup strategicznych pozwala na identyfikację szans i zagrożeń w sektorze oraz odnalezienie nisz rynkowych. Przedsiębiorstwa mogą wybrać jedną z trzech podstawowych strategii: wzmocnienie pozycji w grupie, przejście do innej grupy lub stworzenie nowej grupy strategicznej.

 Korzyści z analizy map grup strategicznych to identyfikacja konkurencyjnych przedsiębiorstw, strategii konkurencji, czynników wpływających na intensywność konkurencji, ocena atrakcyjności grup strategicznych, wykrywanie szans i zagrożeń oraz odnajdywanie nisz rynkowych.

 Błędy w budowie i interpretacji map grup strategicznych mogą wynikać z niewłaściwego zdefiniowania sektora, obiektów badania, wymiarów grup strategicznych, braku określenia celu mapy, analizy mało istotnych obiektów, zastosowania mało zróżnicowanych cech i innych czynników.

- 46. (2 pkt) Główne cele analizy kluczowych czynników sukcesu (KCS) w przedsiębiorstwie to:
	- a) określenie wyników finansowych firmy
	- **b) zidentyfikowanie słabych stron przedsiębiorstwa**
	- c) ocenienie liczby klientów w danej branży
	- d) zwiększenie udziału w rynku

 Komentarz eksperta: Analiza kluczowych czynników sukcesu (KCS) to ważne narzędzie w dziedzinie strategii i zarządzania przedsiębiorstwem. Jej głównym celem jest identyfikacja tych czynników, które mają kluczowe znaczenie dla osiągnięcia sukcesu i przewagi konkurencyjnej w danej branży lub sektorze. Poniżej bardziej szczegółowy komentarz dotyczący KCS:

- 1. Zidentyfikowanie kluczowych aspektów: Analiza KCS pomaga firmom zidentyfikować te aspekty działalności, które mają największy wpływ na ich wyniki. Obejmuje to zarówno czynniki wewnętrzne, takie jak organizacja firmy, potencjał finansowy i poziom technologiczny, jak i czynniki zewnętrzne, takie jak pozycja na rynku i wizerunek przedsiębiorstwa.
- 2. Koncentracja na istotnych obszarach: Analiza KCS opiera się na zasadzie 20–80, co oznacza, że około 20% czynników ma znaczący wpływ na 80% wyników firmy. Dzięki temu przedsiębiorstwo może skupić swoje zasoby i uwagę na tych obszarach, które są kluczowe dla osiągnięcia sukcesu. To pomaga w efektywnym zarządzaniu zasobami i priorytetyzacji działań.
- 3. Branża i segmentacja rynku: KCS uwzględnia różnorodność czynników w zależności od branży i segmentu rynku. Nie istnieje uniwersalna lista czynników sukcesu, ponieważ to, co jest kluczowe dla jednej branży, może nie mieć znaczenia dla innej. Dlatego analiza musi być dostosowana do specyfiki danej branży.
- 4. Różne metody analizy: Istnieje kilka metod analizy KCS, takich jak dwuetapowa analiza, ocena punktowa czy analiza profilu konkurencyjności. Każda z tych metod ma swoje zastosowanie i pozwala na uzyskanie różnych rodzajów informacji.
- 5. Tworzenie strategii: Analiza KCS nie tylko pomaga zidentyfikować słabe strony przedsiębiorstwa, ale także wskazuje potencjalne obszary do poprawy. Na podstawie wyników analizy można opracować strategię, która ma na celu wzmocnienie kluczowych czynników sukcesu i zwiększenie konkurencyjności przedsiębiorstwa.
- 6. Obiektywność i zaangażowanie pracowników: W analizie KCS istotne jest zaangażowanie różnych interesariuszy, w tym kadry kierowniczej, konsultantów oraz pracowników. Dzięki temu można uzyskać bardziej obiektywną ocenę sytuacji i zyskać cenne perspektywy wewnętrzne.

 Więcej na ten temat w: Gierszewska G., Romanowska M., *Analiza strategiczna przedsiębiorstwa*, wyd. 5, PWE, Warszawa 2017.

- 47. (2 pkt) Kroki badania ankietowego w metodzie delfickiej, uporządkowane w odpowiedniej kolejności, obejmują:
	- **a) zdefiniowanie problemu, wybór grona ekspertów, przygotowanie i wysłanie ankiety, analizę odpowiedzi zwrotnych**
	- b) zdefiniowanie problemu, analizę odpowiedzi zwrotnych, przygotowanie i wysłanie ankiety, wybór grona ekspertów
	- c) przedstawienie wyników, analizę odpowiedzi zwrotnych, wybór grona ekspertów, zdefiniowanie problemu
	- d) wybór grona ekspertów, zdefiniowanie problemu, przygotowanie i wysłanie ankiety, analizę odpowiedzi zwrotnych

 Komentarz eksperta: Metoda delficka jest skomplikowanym procesem, który obejmuje wiele kroków. Warto zaznaczyć, że etapy metody delfickiej są strategicznie ułożone w procesie gromadzenia i analizy opinii ekspertów. Zdefiniowanie problemu jest pierwszym krokiem, ponieważ to ono ustala temat badania i określa pytania, które zostaną zadane ekspertom. Wybór grona ekspertów jest następnym etapem, w którym identyfikowane są osoby z wiedzą i doświadczeniem w danej dziedzinie. Przygotowanie i wysyłanie ankiety to proces zbierania odpowiedzi, a analiza odpowiedzi zwrotnych jest ostatnim etapem, w którym wyniki są sumowane i przedstawiane. Podsumowując, odpowiedź a) jest właściwa, ponieważ dokładnie oddaje kolejność etapów w metodzie delfickiej w analizie strategicznej.

- 48. (2 pkt) Stosowana w ekonomii zasada *ceteris paribus* oznacza:
	- a) co jest dobre dla jednostki, nie jest dobre dla ogółu
	- b) potrzeby ludzkie są nieograniczone
	- c) przy niezmiennych czynnikach produkcji
	- **d) przy pozostałych czynnikach niezmienionych**

 Komentarz eksperta: *Ceteris paribus* oznacza dosłownie "inne takie samo". Jest to powszechnie stosowany łaciński zwrot, zwłaszcza w dziedzinach takich jak ekonomia i zarządzanie. Zazwyczaj odnosi się on do podkreślania uproszczenia eksperymentów, zadań lub obliczeń. Wynik jest pochodną określonych zmiennych przy jednoczesnym zachowaniu zasady *ceteris paribus*, czyli braku wpływu lub zmienności pozostałych czynników. Oznacza to, że w analizie przyjmuje się, że tylko jeden czynnik jest zmienny, podczas gdy pozostałe pozostają niezmienne. To podejście pozwala bardziej rzetelnie określać i kwantyfikować związki przyczynowe między badanymi cechami.

- 49. (2 pkt) Postawa pracownika, który jest związany z firmą wyłącznie w celu zaspokojenia swoich własnych potrzeb i który swoje zadania wykonuje zgodnie ze standardami, ale nie identyfikuje się z celami przedsiębiorstwa, jest przykładem zaangażowania:
	- a) efektywnego
	- **b) trwania**
	- c) utrzymującego się
	- d) normatywnego

Komentarz eksperta: W teorii wyróżnia się cztery rodzaje zaangażowania:

- zaangażowanie efektywne niewymuszone, wynikające z wewnętrznych przekonań i postaw jest to zaangażowanie długotrwałe;
- zaangażowanie trwania wynikające wyłącznie z chęci zaspokojenia własnych potrzeb przez pracownika; przy takim zaangażowaniu pracownik nie identyfikuje się z celami przedsiębiorstwa, wykonując swoje zadania wyłącznie w ramach minimalnego standardu;
- zaangażowanie utrzymujące się zaangażowanie na umiarkowanym poziomie, w przypadku którego pracownik wykonuje swoje zadania poprawnie, ale bez zachowań kreatywnych – w skali pięciostopniowej taka praca zostałaby oceniona na cztery;
- zaangażowanie normatywne wynikające z przymusu, dotyczy np. pracowników, którzy po odbyciu szkoleń na koszt pracodawcy zmuszeni są przepracować określony czas, żeby nie zwracać kosztów szkolenia.
- 50. (2 pkt) Które z narzędzi do analizy strategii koncentruje się na opracowywaniu różnych wizji przyszłości, aby wspomóc firmę w planowaniu strategicznym?
	- a) analiza SWOT
	- b) analiza pięciu sił Portera
	- c) metoda delficka
	- **d) metoda scenariuszowa**

 Komentarz eksperta: Metoda scenariuszowa jest narzędziem zarządzania strategicznego służącym do planowania strategii przedsiębiorstwa w dłuższym okresie poprzez tworzenie przewidywanych obrazów sytuacji w przyszłości na podstawie czynników zewnętrznych. Scenariusze pozwalają przewidzieć różne zachowania i zdarzenia wynikające z przyszłych zmian w otoczeniu organizacji.

 Geneza metody scenariuszowej sięga lat siedemdziesiątych, choć istnieją odniesienia do podobnych podejść w starożytności i w kontekście strategii wojennej. Scenariusze wykorzystywane są w projektach foresightu strategicznego, a ich główną wartość stanowi proces tworzenia, który pomaga zebrać różnorodne pomysły, identyfikować szanse i zagrożenia, opracować strategie oraz zbudować konsensus w organizacji.

 Metody scenariuszowe dzielą się na różne grupy, takie jak scenariusze możliwych zdarzeń, scenariusze symulacyjne, scenariusze stanów otoczenia i scenariusze procesów otoczenia. Mogą mieć charakter eksploracyjny (opisujący tendencje dominujące) lub antycypacyjny (pokazujący pożądany obraz przyszłości).

 W kontekście liczby scenariuszy istnieją dwie główne opcje: budowanie dwóch scenariuszy, które mogą być skrajne (np. największe szanse i zagrożenia) lub budowanie trzech scenariuszy, z których jeden jest najbardziej prawdopodobny – stanowi wypośrodkowanie szans i zagrożeń.